#### Lecture 22: Network Security

CS 181S December 3, 2018

#### Remote Adversaries

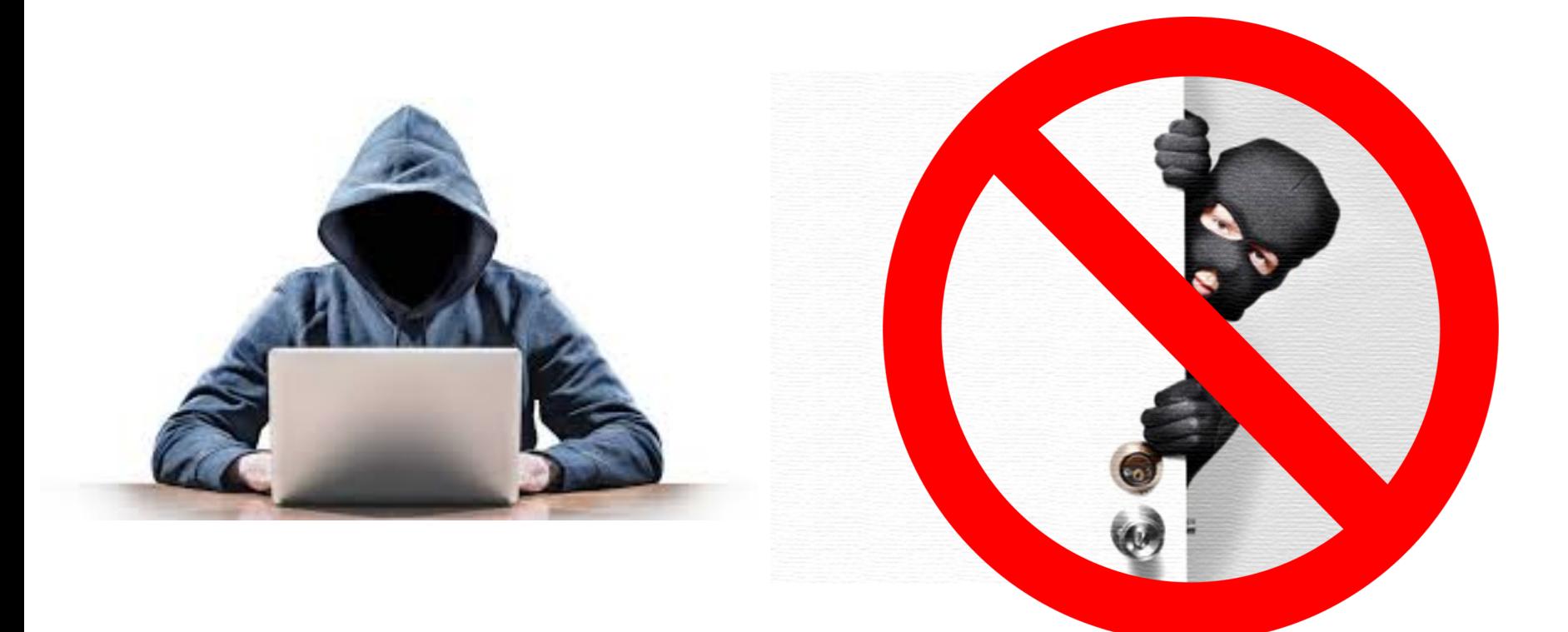

### Categorizing Malware

- **Trojan:** instructions hidden inside an otherwise useful program that do bad things.
- **Virus:** instructions that, when executed, insert copies of themselves into other programs. Usually added to program after the fact (e.g., when an email is read).
- **Worm:** a malicious program that replicates itself by installing copies of itself on other machines across a network.
- **Logic bomb:** malicious instructions that trigger on some event in the future
- **Zombie:** malicious instructions that can be triggered remotely to carry out some attack. Often large numbers of zombies are installed and then triggered simultaneously.

#### Networking Stack

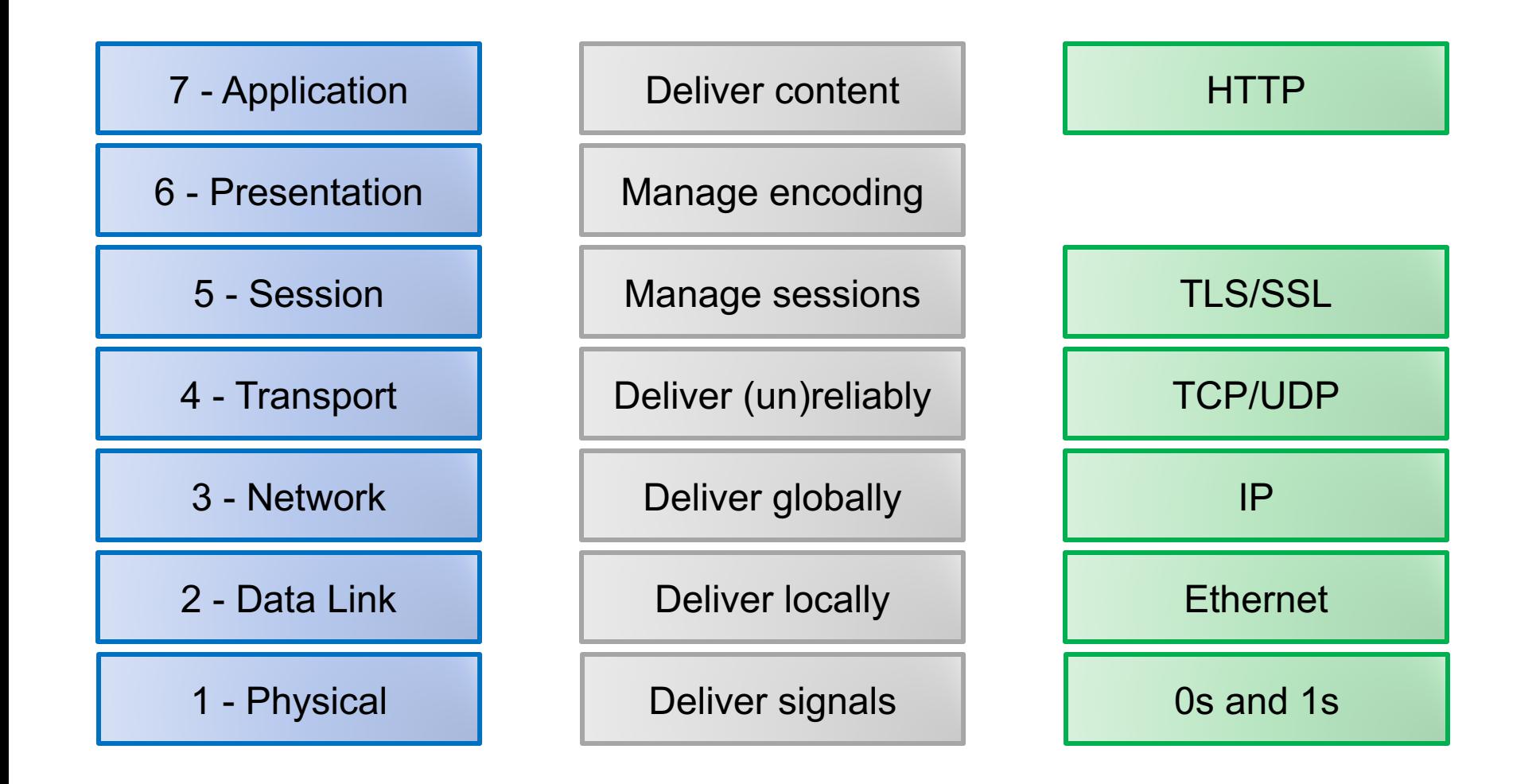

# Physical Layer

- Delivers unstructured stream of bits across a link
- Examples: optical fiber, copper wire, radio frequencies
- Network interface controller (NIC) implements electronic circuitry required to connect computer to network using a specific physical layer

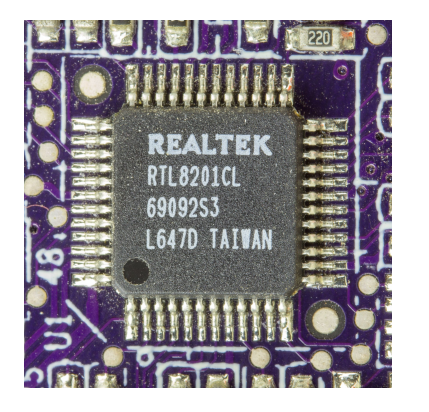

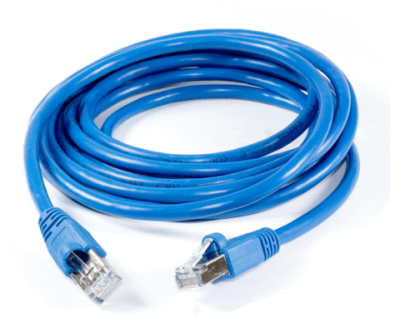

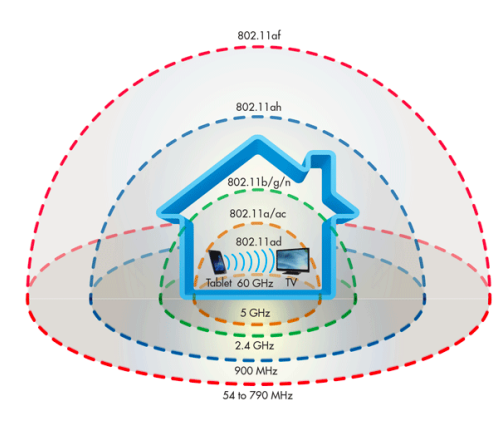

### Data Link Layer

- Organizes bits into packets, delivers packets across a single link
- Examples: ethernet 802.11 (wireless)

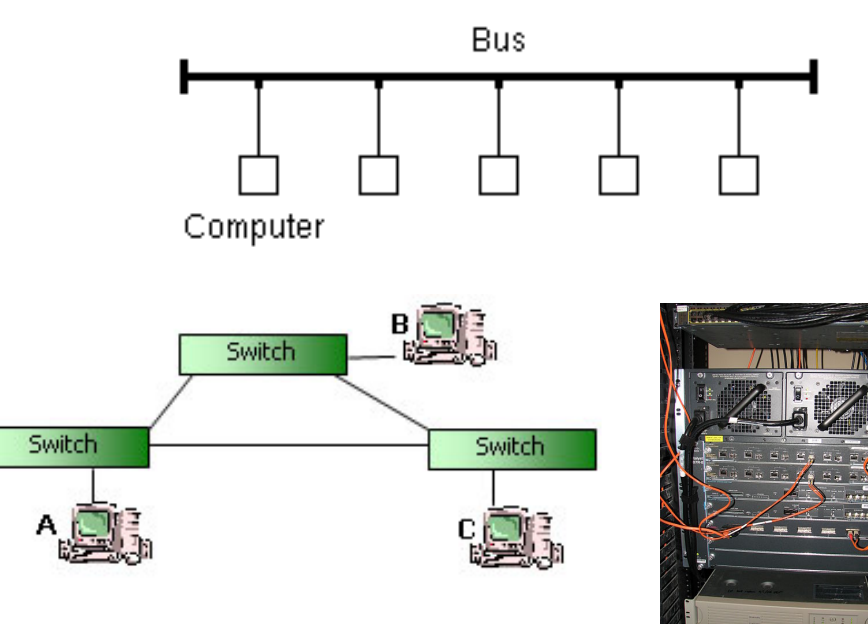

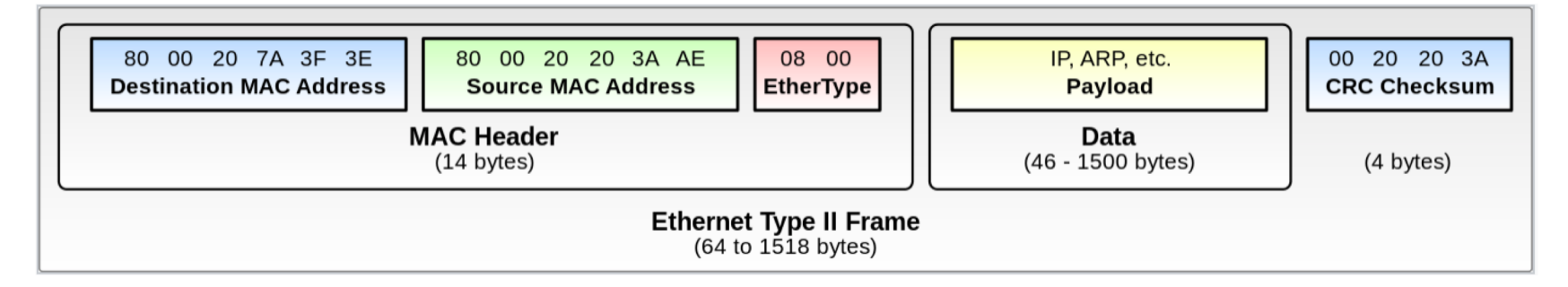

#### Network Layer

- Computes paths through a network of links and switches, forwards packets along path from source to destination
- Examples: ICMP, IP, IPSec

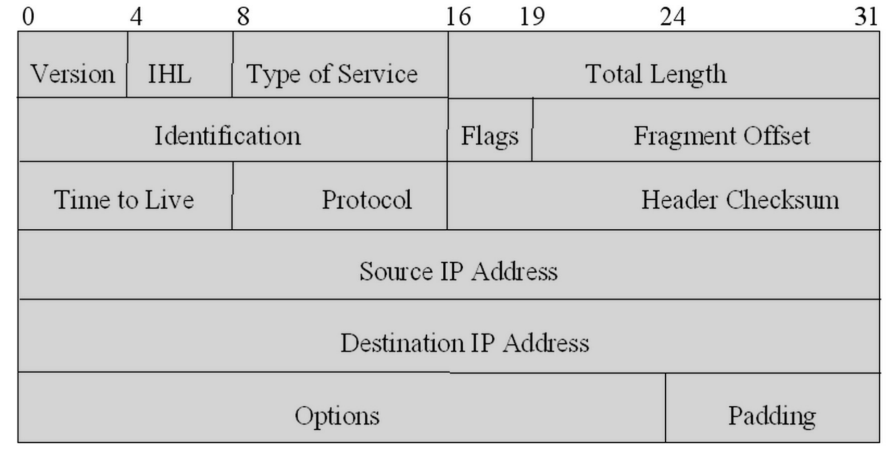

### Ping Flood

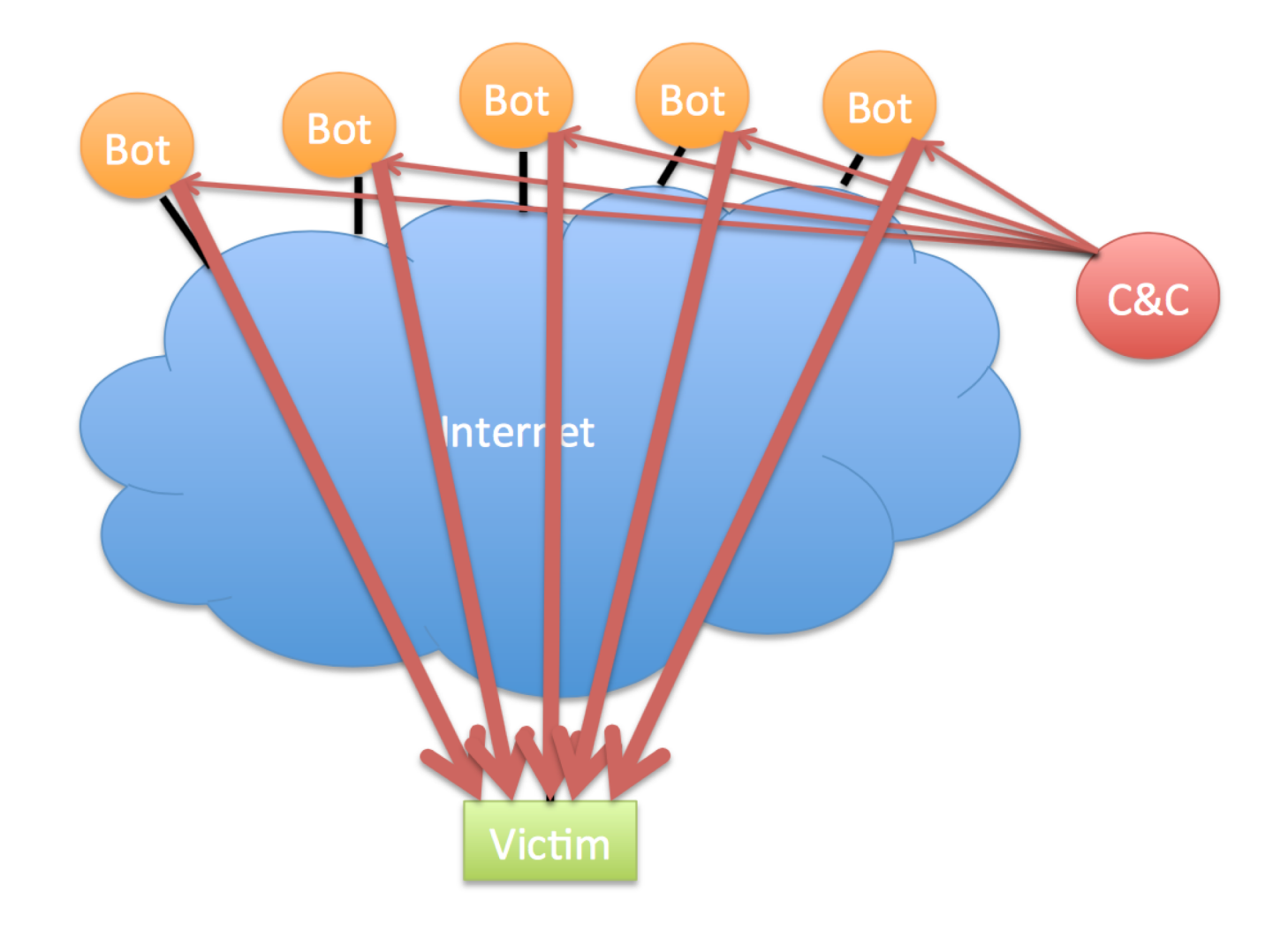

#### Transport Layer

- Establishes (reliable) communication stream between a pair of systems across a network
- Examples: UDP, TCP

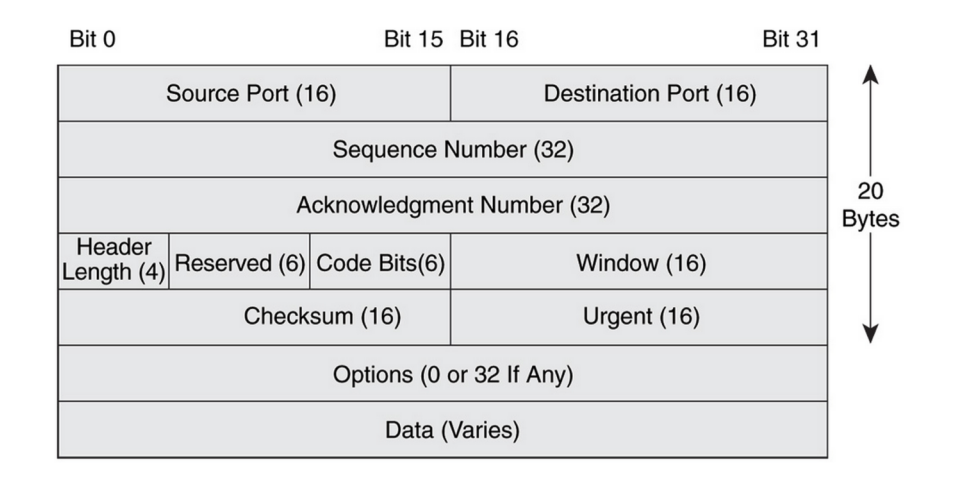

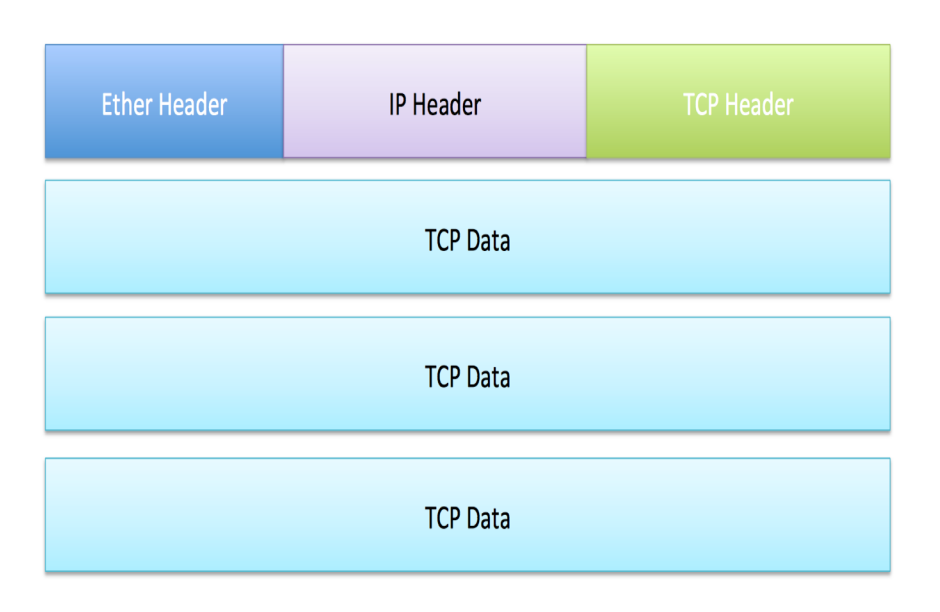

# **TCP**

- Reliable
	- acknowledgement
	- checksum
	- sequence number
- In-order
	- sequence number
- Congestion control
	- slow start
	- congestion avoidance
	- fast retransmit
	- fast recovery

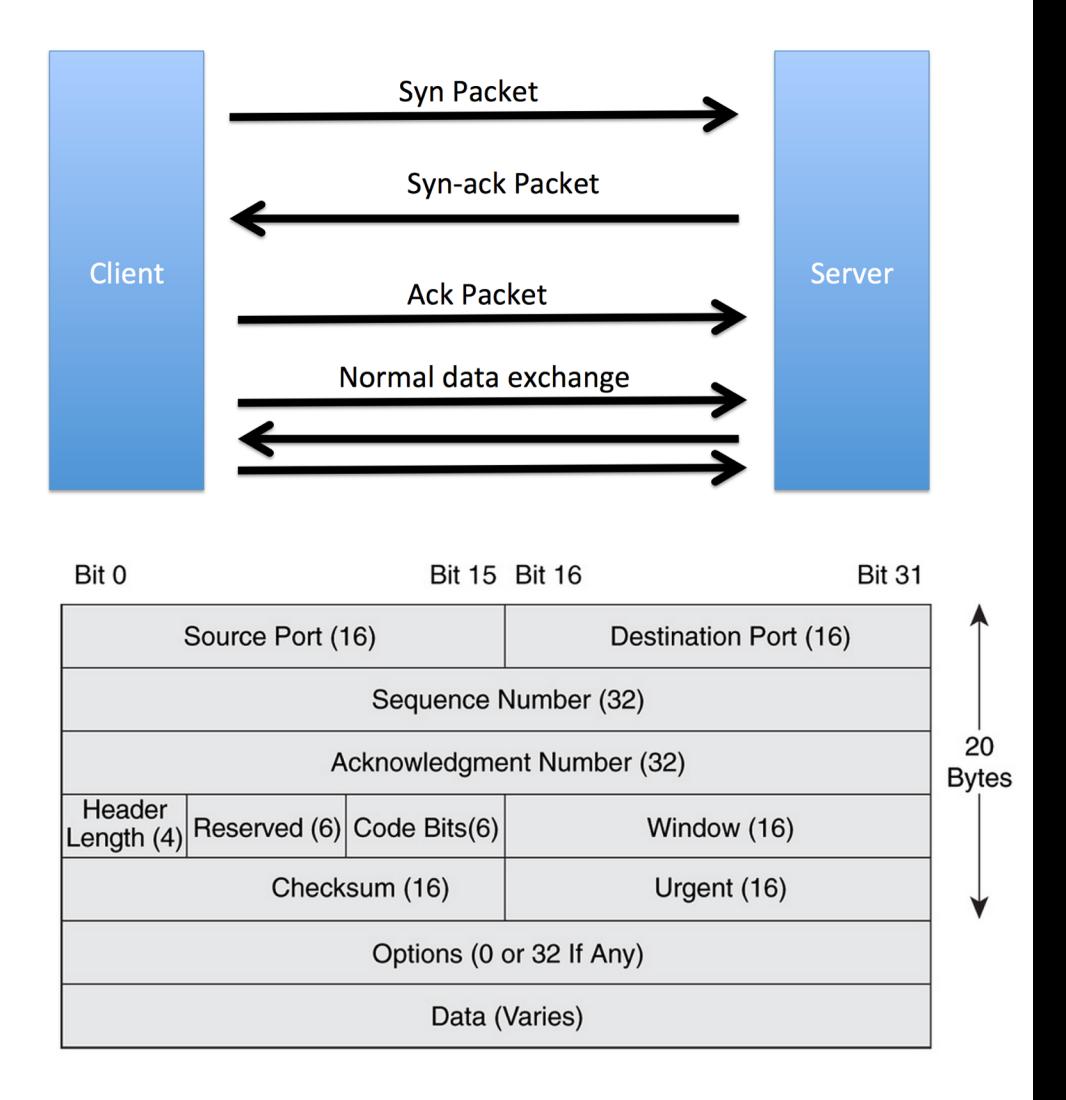

#### Remote Requests

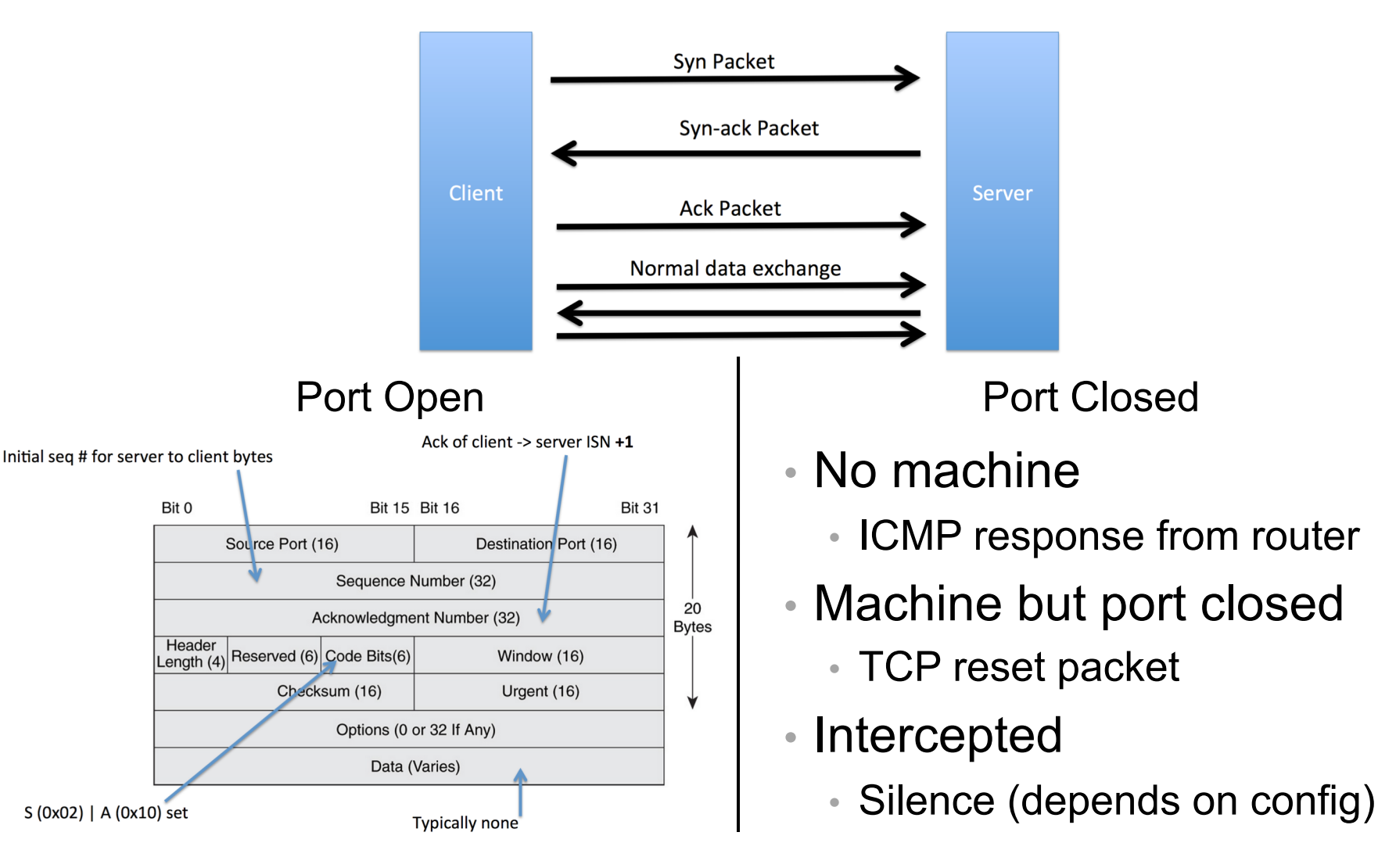

#### Port Scanning

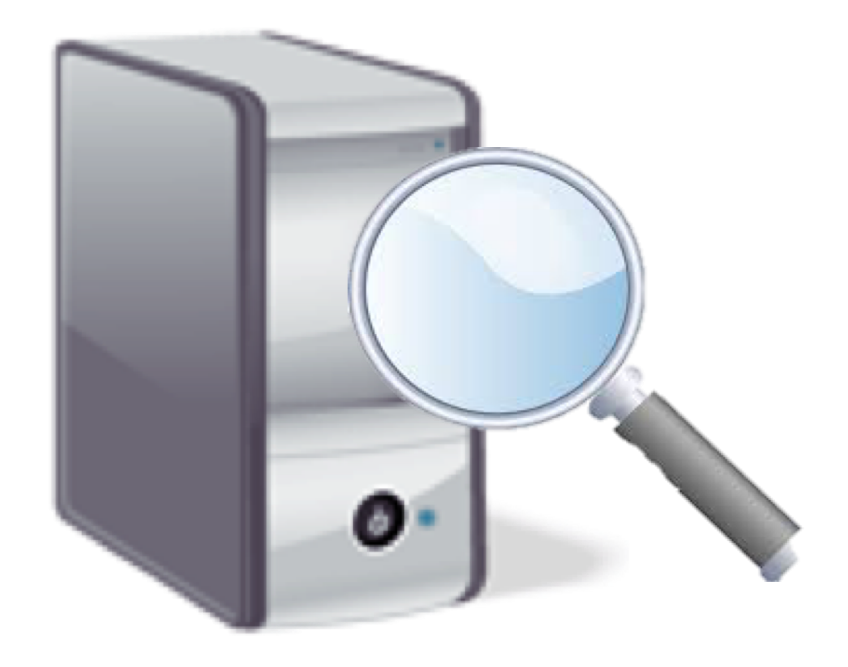

#### Port Scanning

Starting Nmap 7.40 ( https://nmap.org ) at 2017-03-18 21:43 EDT Nmap scan report for scanme.nmap.org (45.33.32.156) Host is up (0.12s latency). Other addresses for scanme.nmap.org (not scanned): 2600:3c01::f03c:91ff:fe18:bb2f Not shown: 993 closed ports

PORT STATE SERVICE VERSION 21/tcp open ftp 22/tcp open ssh OpenSSH 6.6.1p1 Ubuntu 2ubuntu2.8 (Ubuntu Linux; protocol 2.0) 80/tcp open http Apache httpd 2.4.7 ((Ubuntu)) 554/tcp open rtsp 7070/tcp open realserver 9929/tcp open nping-echo Nping echo 31337/tcp open Elite

Device type: general purpose Running (JUST GUESSING): Linux 3.X (85%) OS CPE: cpe:/o:linux:linux\_kernel:3.13 Aggressive OS guesses: Linux 3.13 (85%) No exact OS matches for host (test conditions non-ideal). Network Distance: 13 hops Service Info: 0S: Linux; CPE: cpe:/o:linux:linux kernel

Nmap done: 1 IP address (1 host up) scanned in 20.31 seconds

#### **Firewalls**

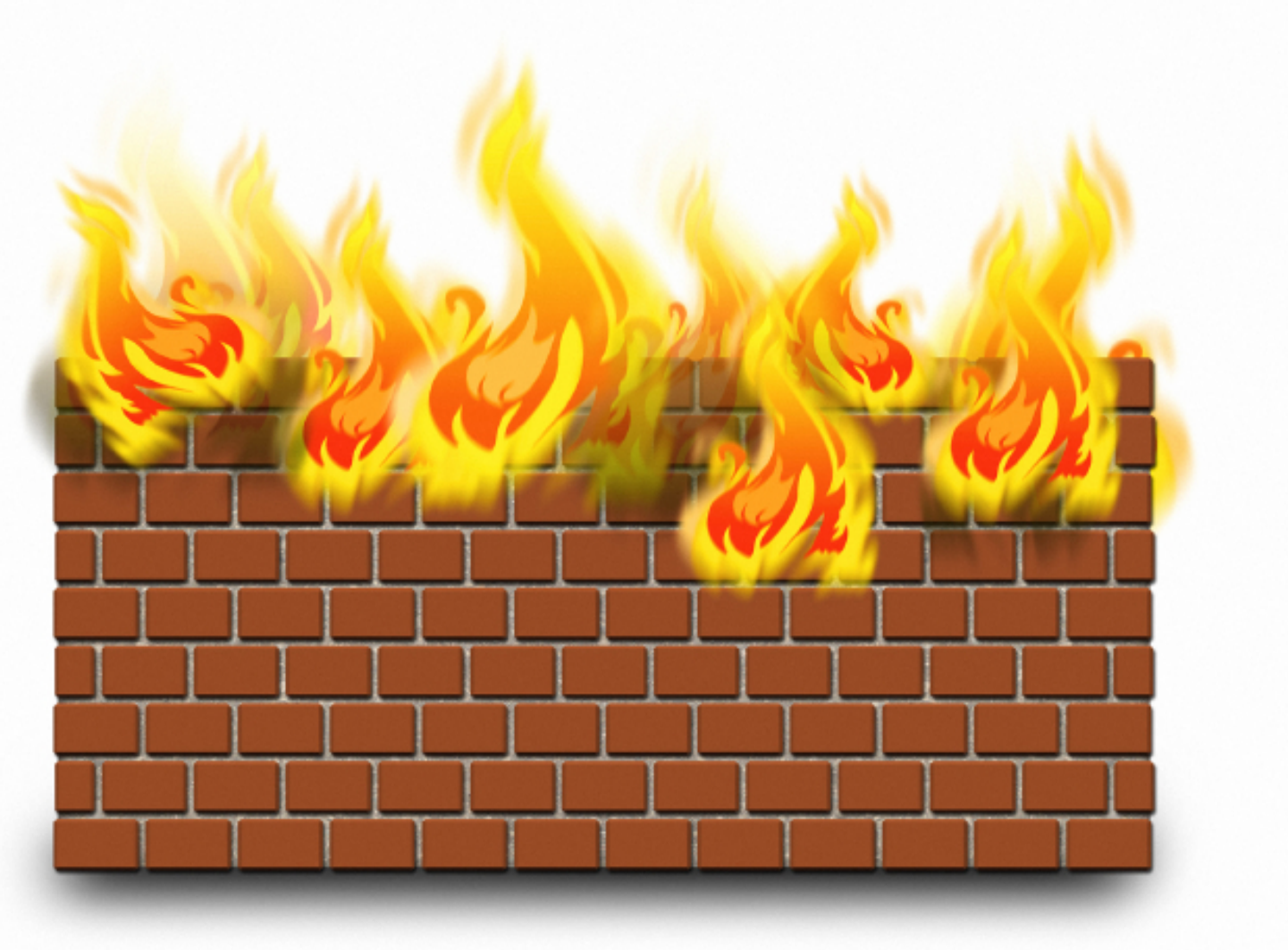

#### Packet Filtering

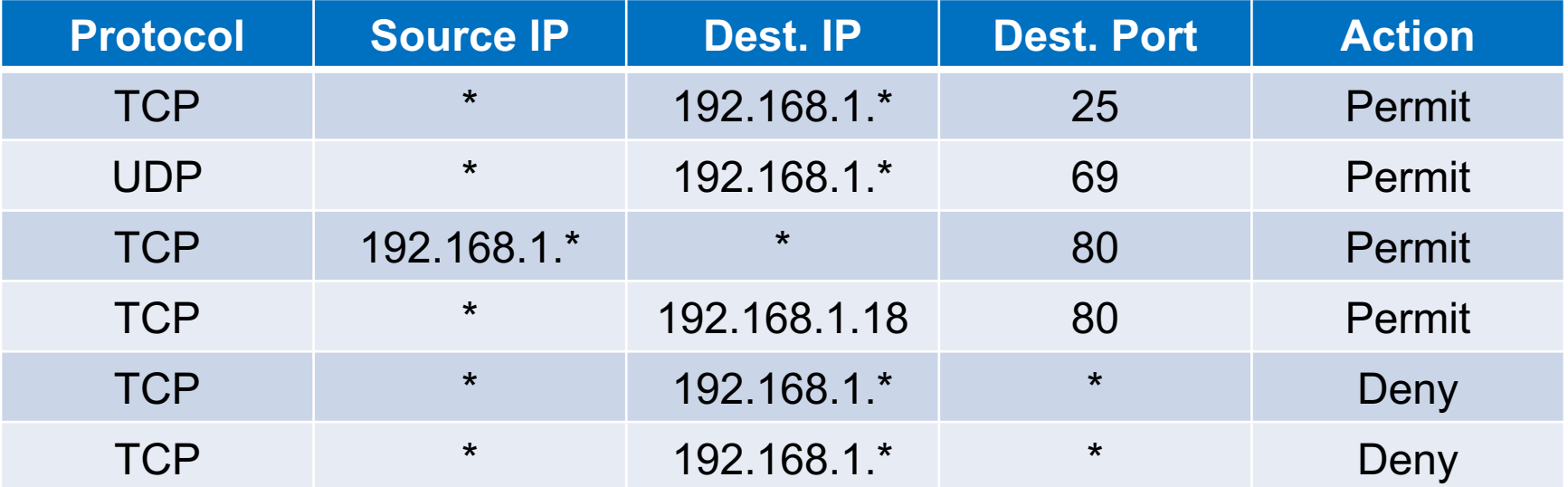

#### Stateful Inspection

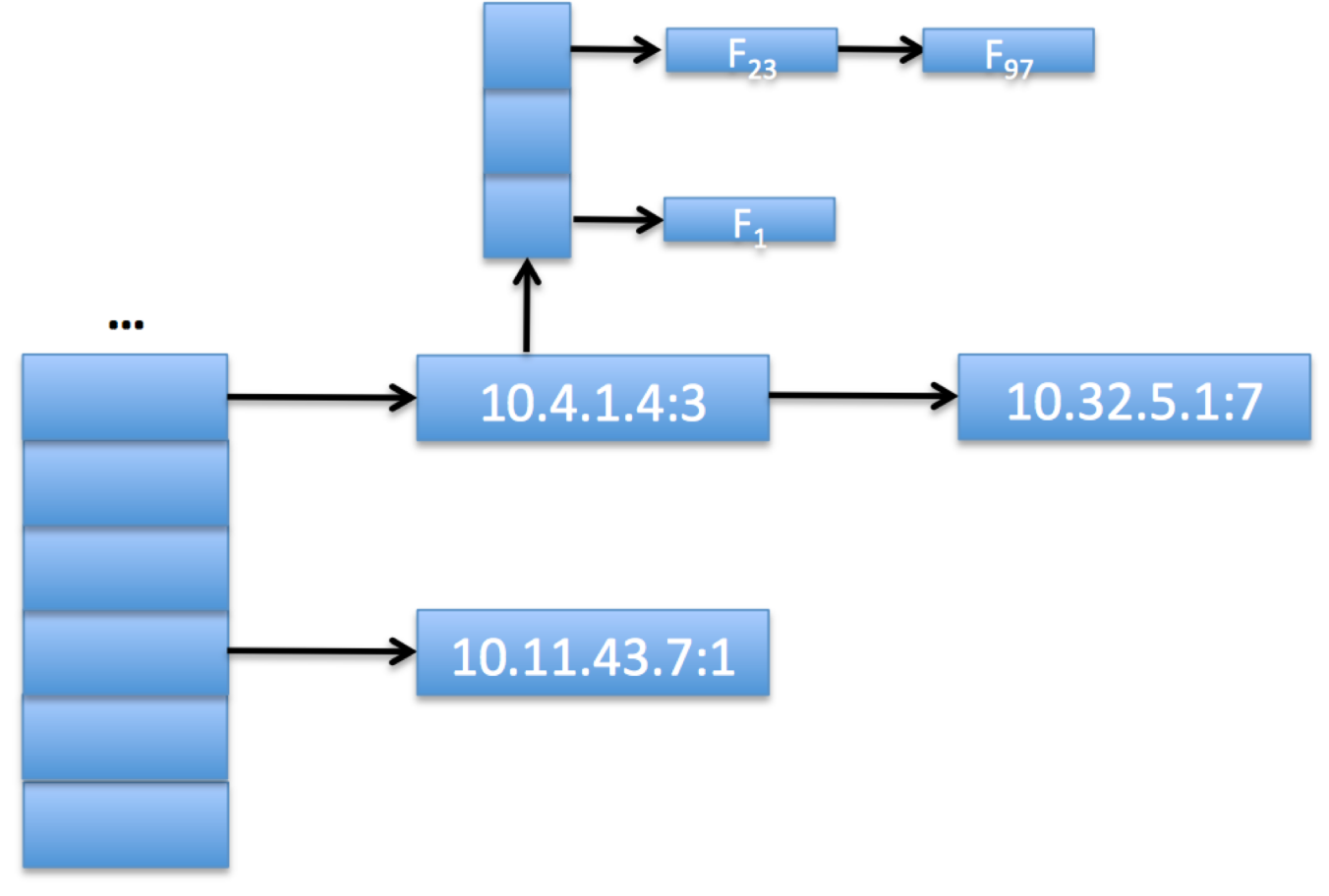

#### Random Scanning

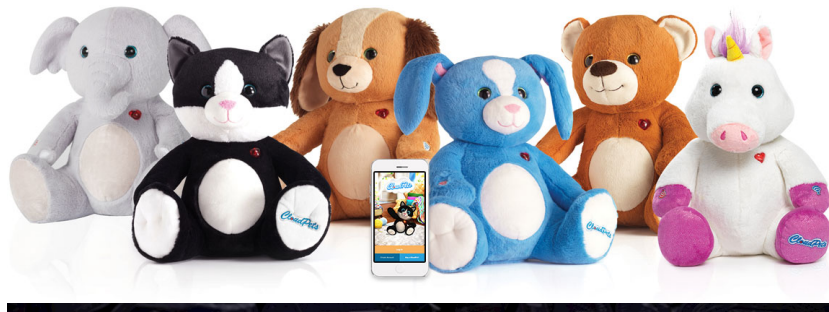

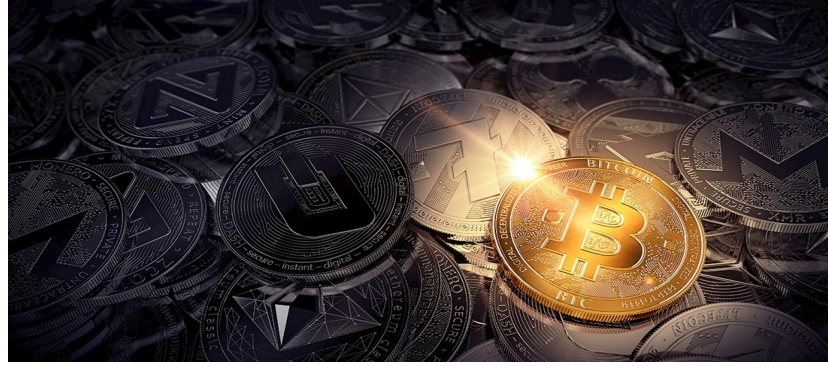

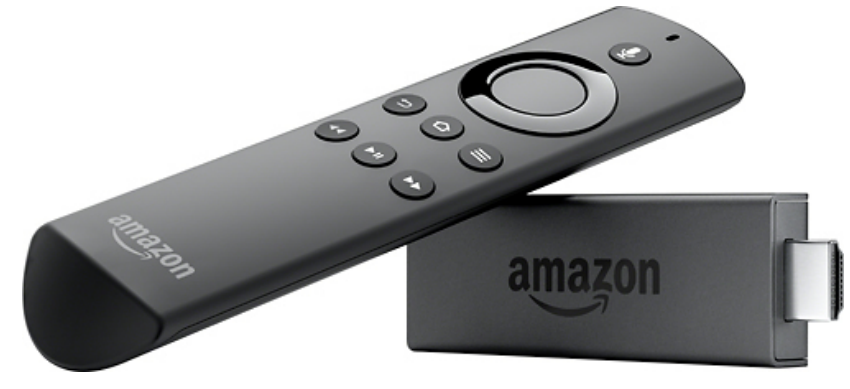

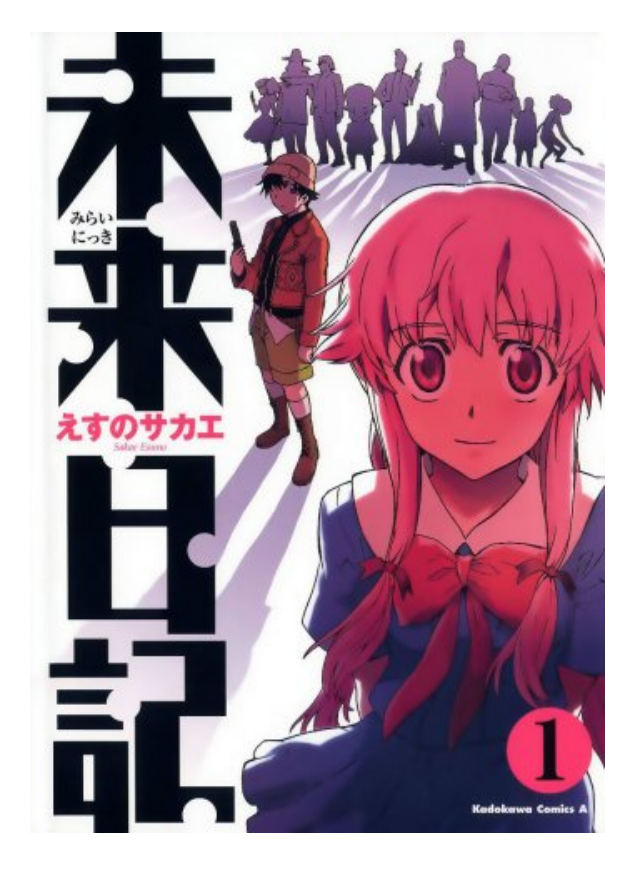

#### Deep-Packet Inspection

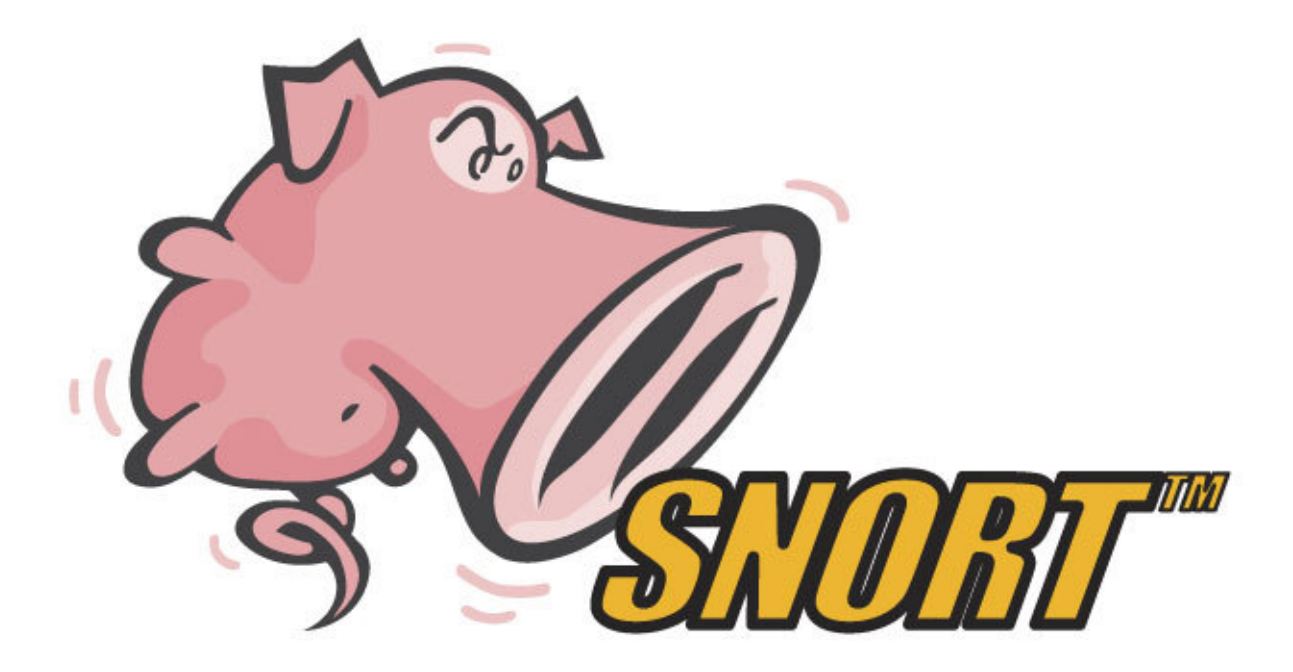

alert tcp \$EXTERNAL\_NET any -> \$HOME\_NET 53 (msg:"OS-LINUX OS-LINUX x86 Linux overflow attempt"; flow:to\_server,established; content:"1|C0 B0 02 CD 80 85 C0|uL|EB|L^|B0|"; metadata:ruleset community, service dns; classtype:attempted-admin; sid:264; rev:13;)

#### DDoS

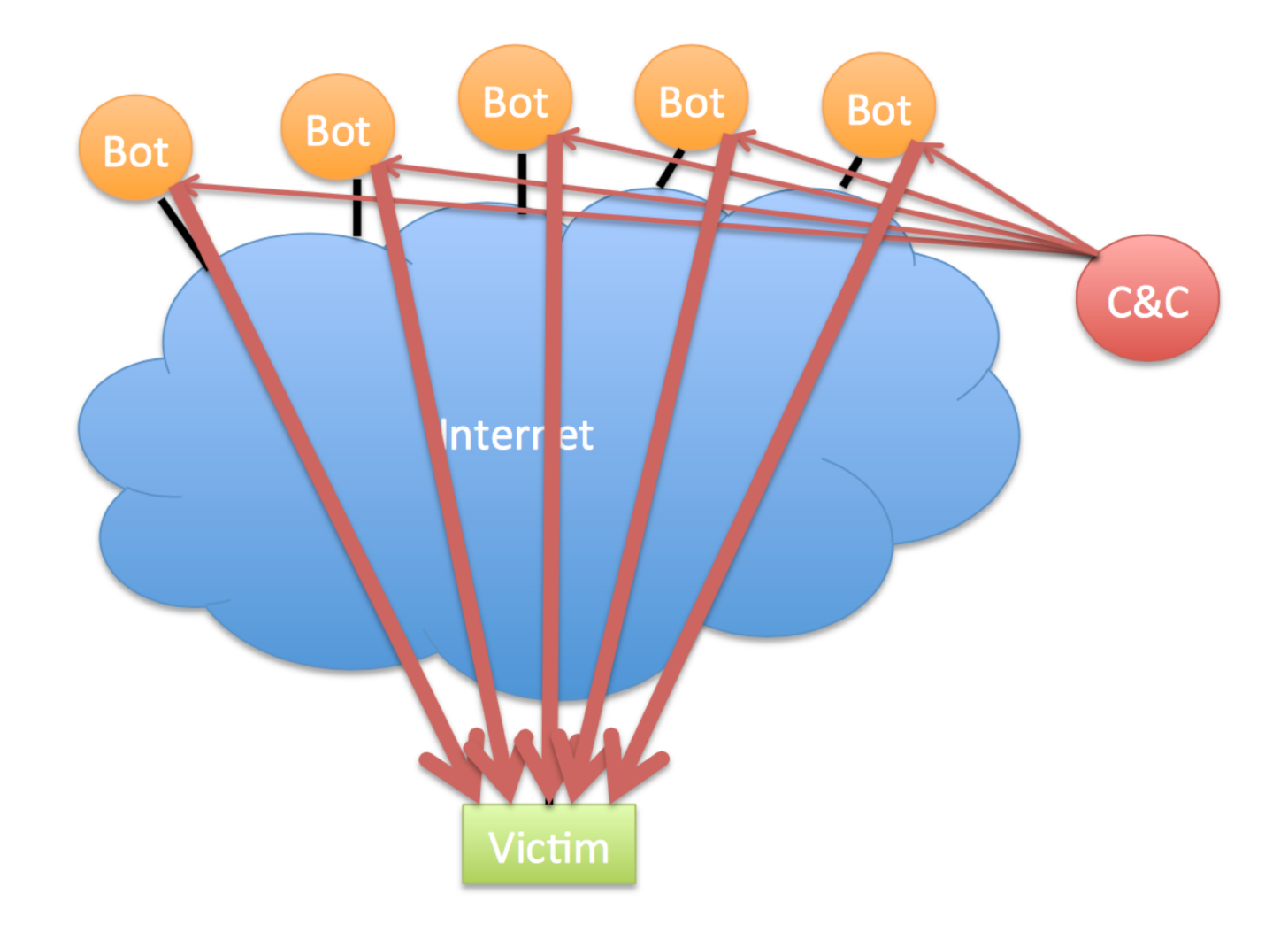

#### SYN Flood

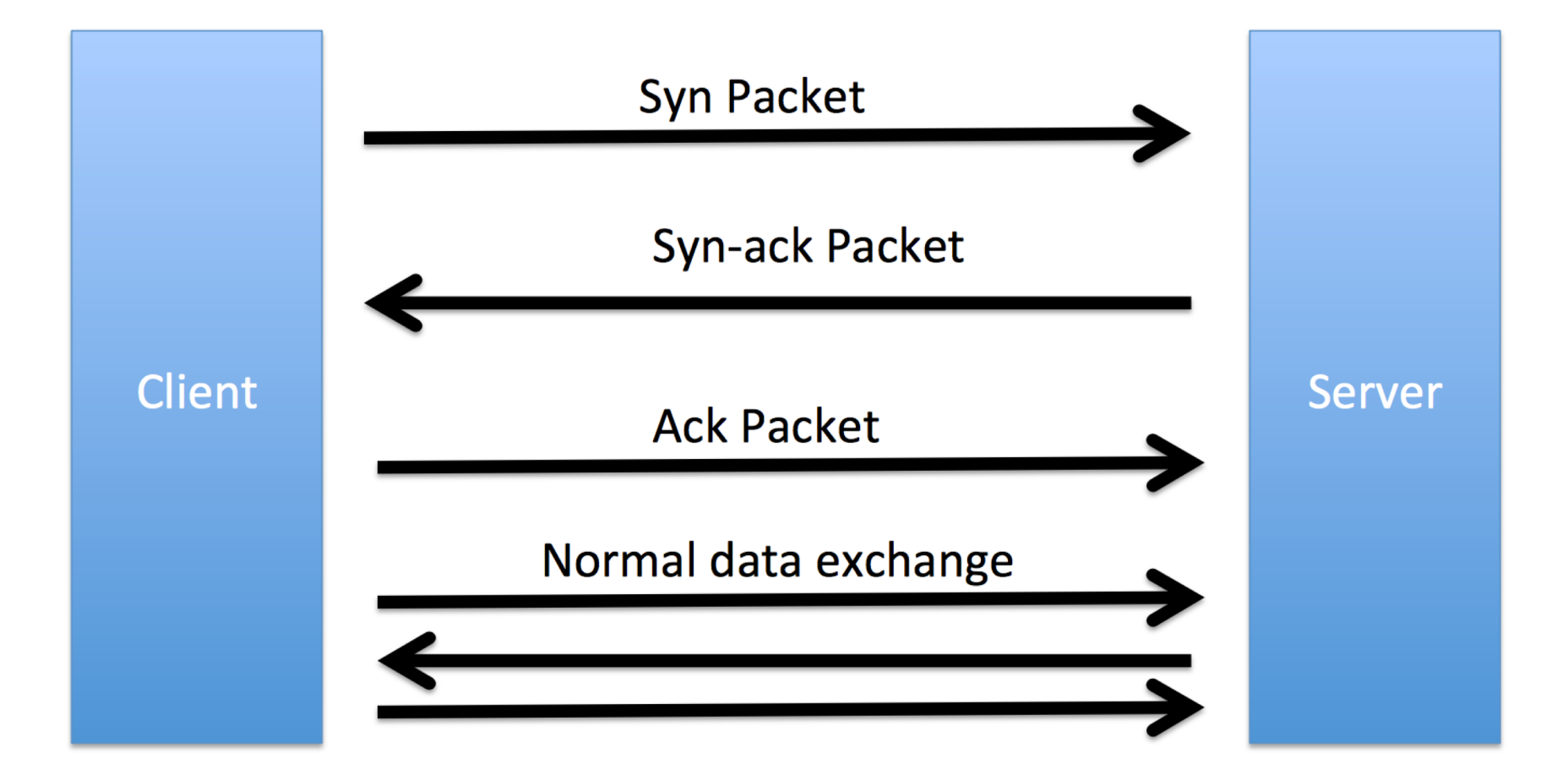

#### Reflection Attacks

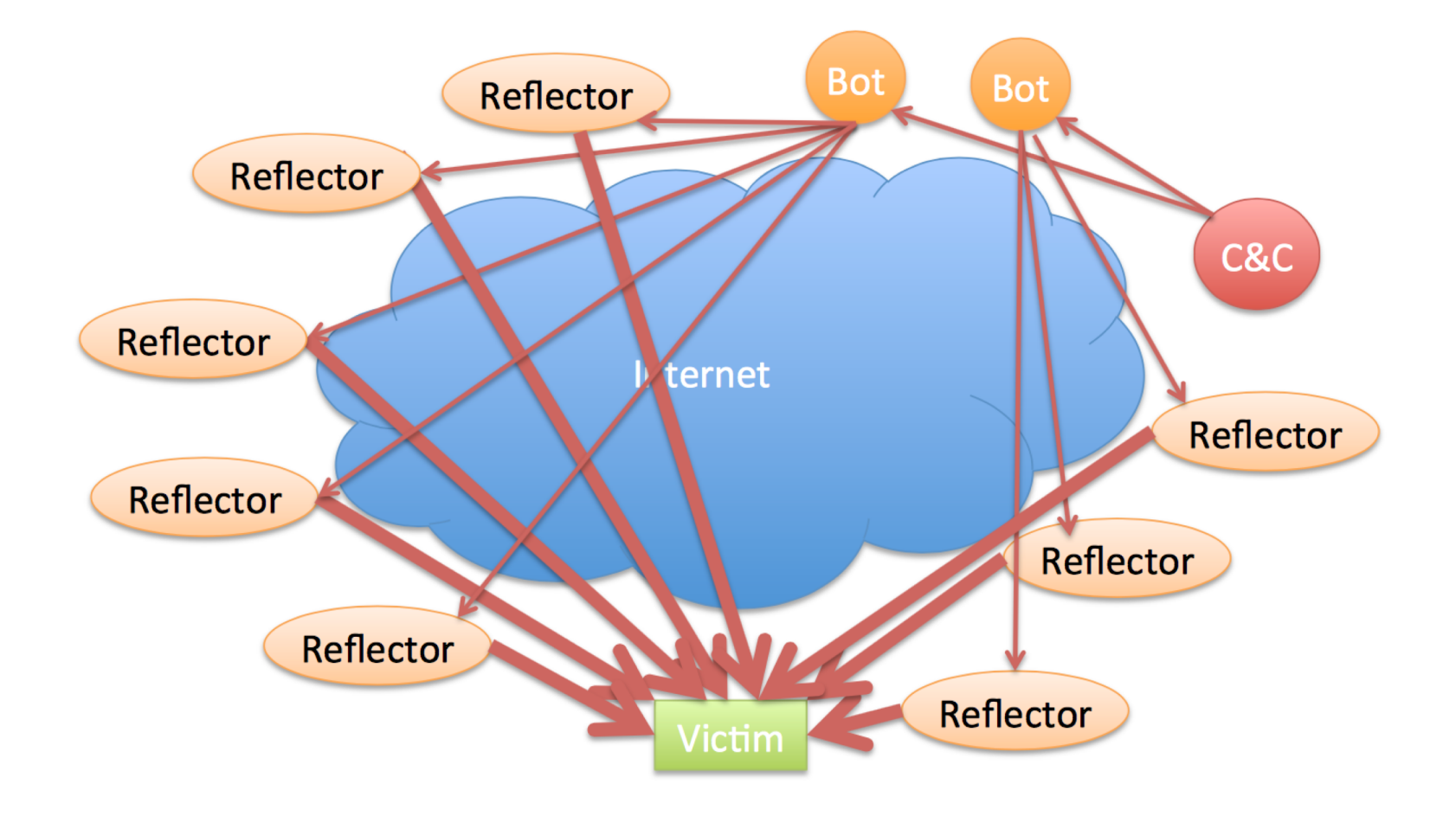

#### Example DDoS Attack

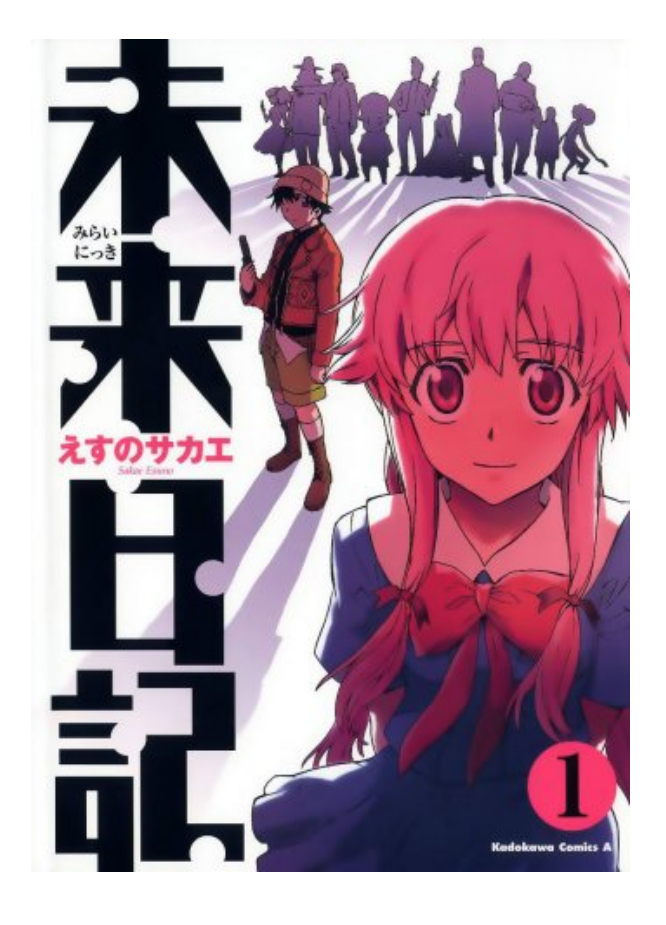

vs

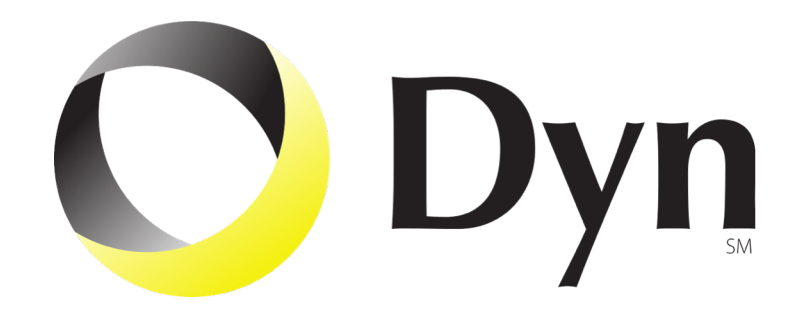

#### Example DDoS Attack

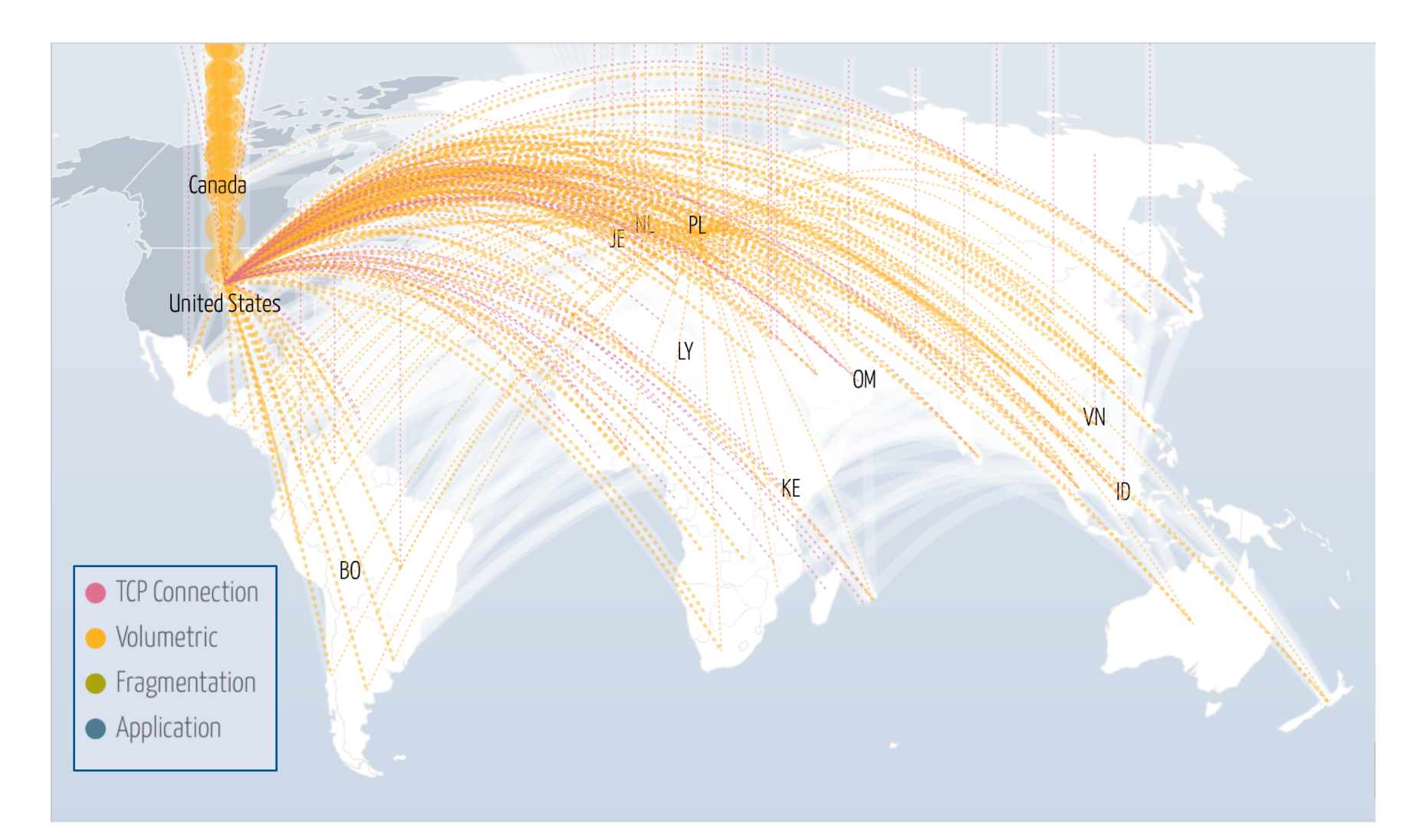

#### DDoS as a Service

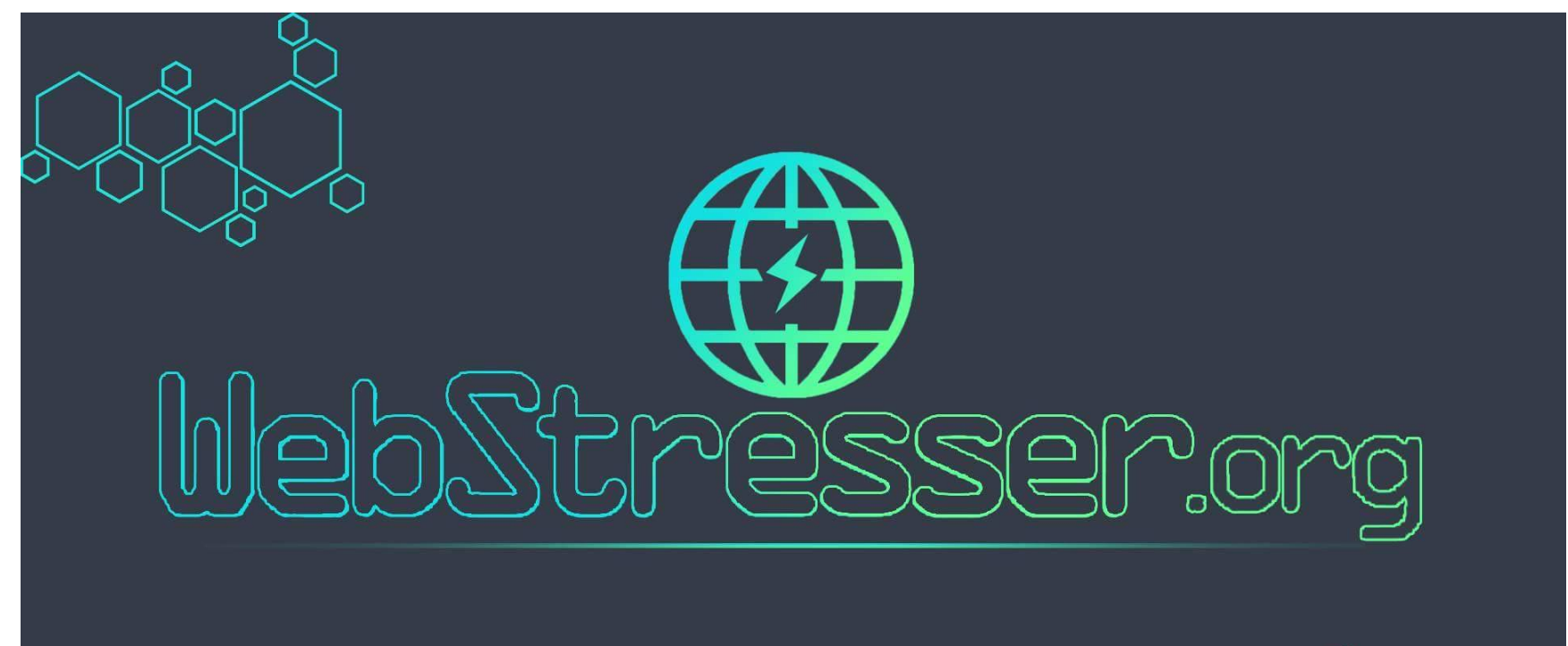

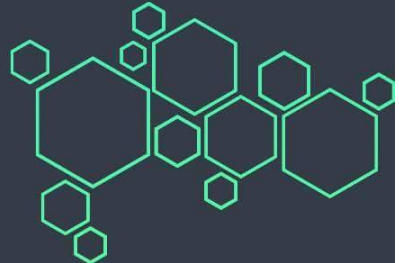

#### DDoS as a Service

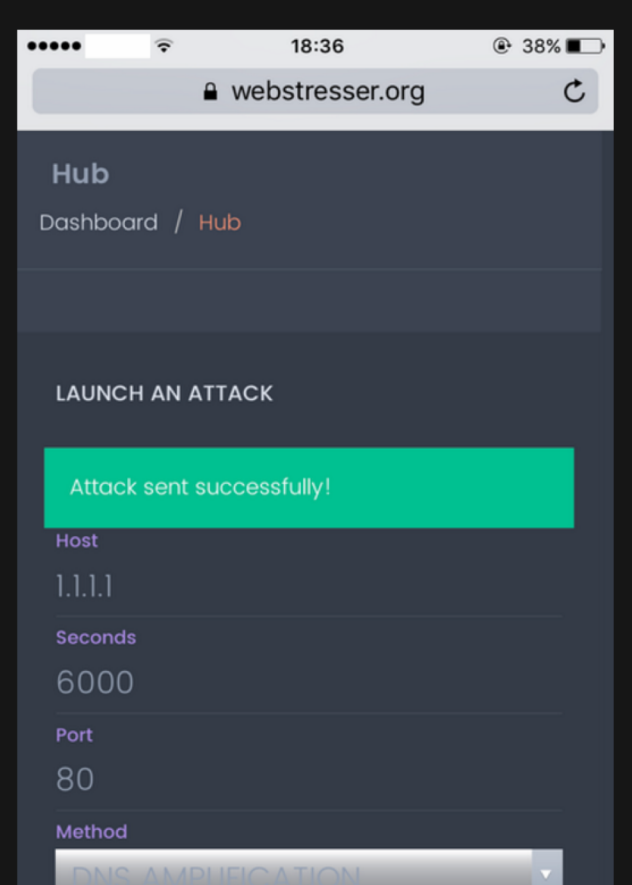

#### **CRAZY FEATURES**

Our custom coded attack scripts, IP Logger, 24/7 customer service, 37 backend servers, Layer4 and Layer7 stress tests, Paypal and Bitcoin autobuy.

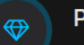

#### **Purchase using Paypal**

We believe in huge potential of Paypal with paying online. Many other booters / IP Stressers doesnt have paypal enabled because they are scamming their customers.

**Purchase with Bitcoin** 

By purchasing with bitcoin you automatically grant yourself a 15% discount. This beautifull crypto currency ensures complete privacy while paying online.

#### Mitigating DoS Attacks

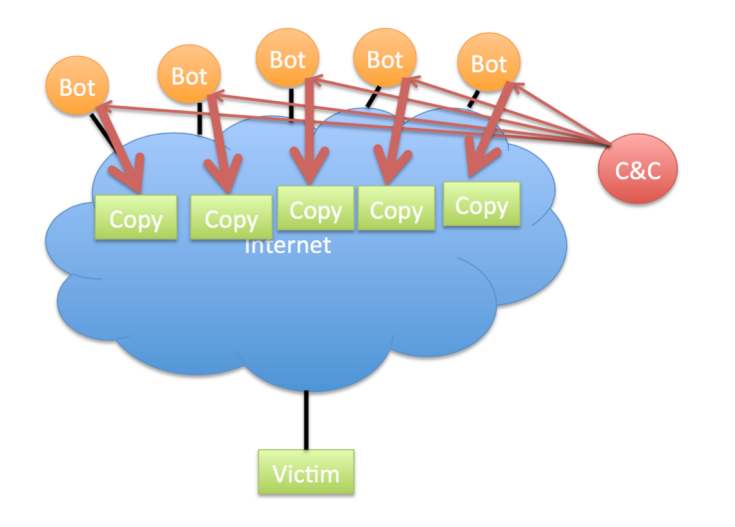

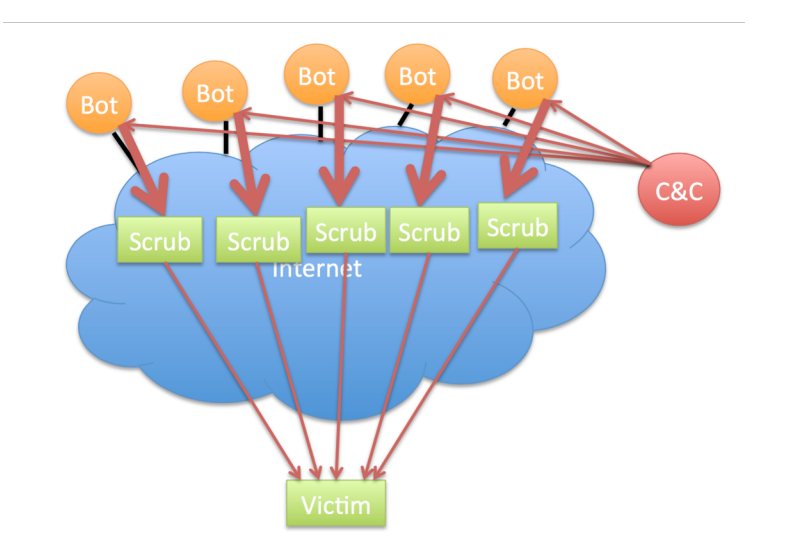

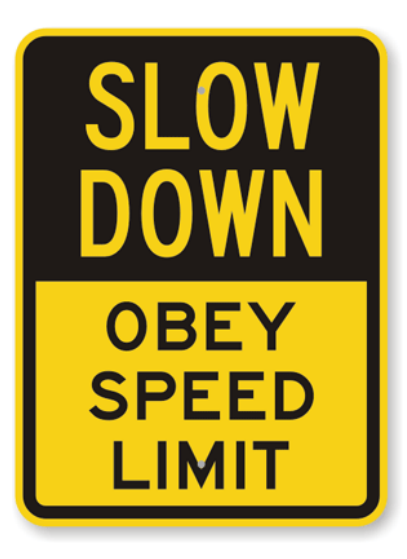

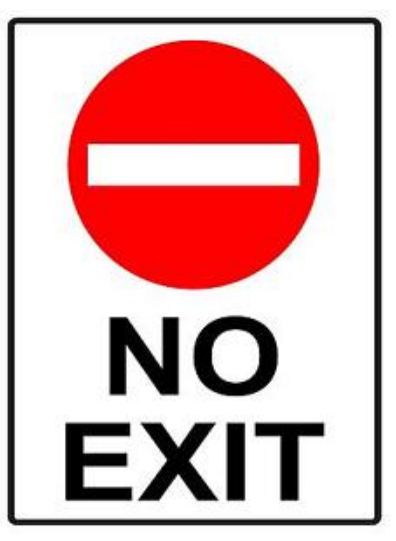

#### Mitigating DoS Attacks

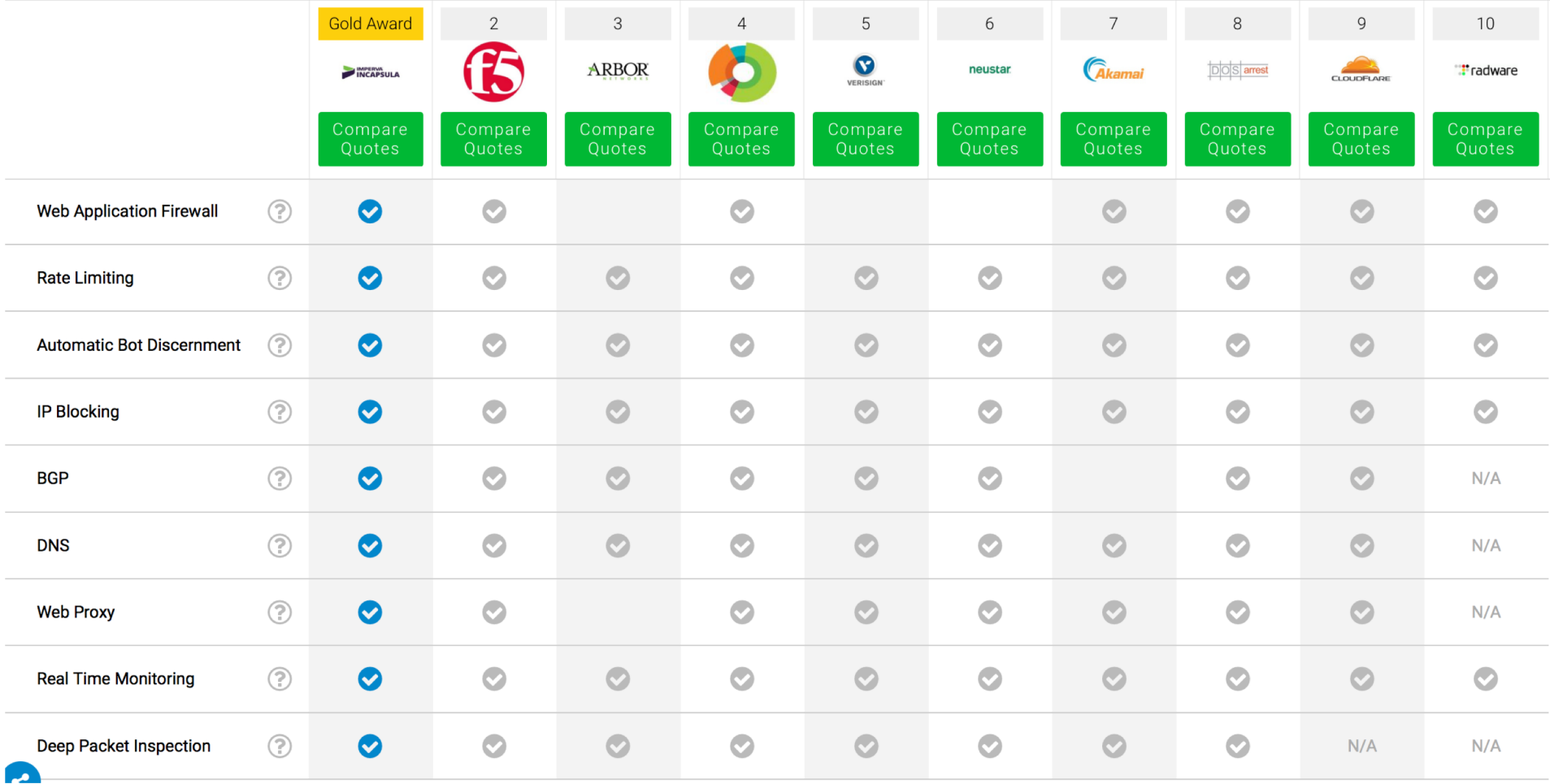